# Photoshop 2022 (Version 23.1) Product Key Keygen Free Download For Windows

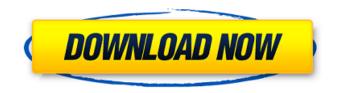

#### Photoshop 2022 (Version 23.1) With License Code Download PC/Windows

1. \*\*Photoshop.\*\* For information about Photoshop, see the end of this chapter.

#### Photoshop 2022 (Version 23.1) Crack+ X64 [Latest-2022]

Read our guide on the differences between Photoshop and Photoshop Elements to learn which version to get. Adobe Photoshop Suite, Adobe Photoshop Elements and Photoshop Lightroom are all included in the Adobe Creative Cloud. This subscription service has been getting a lot of praise lately, especially for its low monthly fees. There are three subscription options for Photoshop: Photoshop Elements contains most of the features of Photoshop but with fewer features and a simpler user interface. It has around 20% less features than Photoshop and around 60% less features than Photoshop Lightroom. It costs \$59.99/month or \$2.99/month for students. It is a free download on Adobe's website. Photoshop Lightroom is a more advanced version of the desktop version of Photoshop. It includes powerful features like "Smart Sharpen", and has a more complex user interface. It costs \$79.99/month or \$4.99/month for students. Follow this link to go to the Mac download page and Windows download page. Learn more about the Photoshop Creative Cloud. Adobe Photoshop: What it includes As the name suggests, this is the full Photoshop application. It can be downloaded for free on Adobe's website. Photoshop Elements Adobe Photoshop Elements is a graphics editor for photographers and image editors. It contains 20% of the features of Photoshop but with a simpler user interface and fewer options. It costs \$59.99/month or \$2.99/month for students. This version is available on the Adobe website. The most useful features in Photoshop Elements are: There are also some other very useful features: It is a fast and intuitive program. There are a lot of tutorials and courses for Photoshop Elements on the Adobe website. There are also Photoshop Elements for iPad, iPhone, and Android. Read our guide on how to create an Instagram filter with Photoshop Elements. Photoshop Adobe Photoshop is a professional level graphics software for image editors. It can be downloaded free of charge from the Adobe website. It is the most powerful graphics editor out there. It has about the same amount of features as Photoshop Elements, but with a more advanced user interface and more options. The most useful features in Photoshop are: There are also some other useful features: Photoshop Lightroom Adobe Photoshop Lightroom is a powerful image editor for photographers 388ed7b0c7

## Photoshop 2022 (Version 23.1) With Product Key Download

Introduction ========= Increased phenotypic variability of endophenotypes in autism spectrum disorders (ASD) suggests altered regulatory pathways for gene expression. Disruption in the fragile X mental retardation protein (FMRP), an RNA binding protein that functions in mRNA translational control, has been implicated in ASD. Alterations in FMRP in the striatum of subjects with ASD have been reported. Up-regulation of the polyribosomal complex-binding protein (PABPC1) was detected in the striatum of ASD subjects, and PABPC1 binding to miRNAs and mRNA targets was altered. PABPC1 regulates miRNA function, altering the expression of target mRNAs, which could contribute to the altered striatal gene expression in ASD. The aim of this study was to investigate whether PABPC1 is differentially expressed in striatum of ASD subjects compared to controls. Methods ====== PABPC1 was quantified in postmortem striatal samples from 8 control subjects (3 male, 5 female) and 8 ASD subjects (3 male, 5 female). Subgroup analysis was performed to compare males and females within the ASD group. The number of samples analyzed is listed in Supplementary Tables. Results ===== The mean age at death in control subjects was  $18.5 \pm$ 1.3 years compared to ASD subjects at  $20.2 \pm 4.0$  years. PABPC1 levels were compared between ASD and control groups as a whole and subgroup analysis was performed to compare males and females. In the ASD group as a whole, PABPC1 levels were significantly higher than controls (p=0.03) (Figure [1](#F1){ref-type="fig"}). In control subjects, PABPC1 levels were similar between males and females (p=0.58). In ASD, males had significantly higher PABPC1 levels than females (p=0.03) (Figure [2](#F2) ref-type="fig"}), and this was not the case in controls (p=0.85). ![](1471-2202-14-S1-O1-1){#F1} ![](1471-2202-14-S1-O1-2){#F2} Conclusions ===== Increased PABPC1 in ASD subjects indicates dysregulation of PABPC1 levels in

## What's New In?

Q: Is there any method for making a real time satellite image every hour using google maps api and javascript? My requirement is to provide a real time satellite image to the user and this image must update in every one hour. My requirement is to do this using google maps api. Can I do this using google maps api? A: No you can't. Google Maps only allows you to request satellite imagery of a certain area for a certain time and for certain zoom levels. You will have to do what you mention in your post, by using the Google Earth Javascript API, which is described in the documentation here. Q: jQuery Chosen plugin 'on' method not work I am trying to get jQuery Chosen plugin working. My jquery version is 3.1.1 When I did a search, it returns no result. The jQuery docs seems to have one on, but not working. This is my test code: test \$(document).ready(function () { \$('#my\_select').on('change', function ()

## System Requirements For Photoshop 2022 (Version 23.1):

Pre-requisites:  $\bigcirc$  Installation of Steam Recommended Specifications:  $\bigcirc$  1024x768 or higher 1. Press START on the controller to open the controller 2. Click the controller in the list of controllers. 3. Click "DEVELOPER". 4. Click "Add This Controller" in the list of controllers. 5. Press X to agree to the controller description. 6. A controller description will be created for you. 7. Confirm that the description you want matches your

http://technorium.ma/wp-content/uploads/2022/07/Adobe\_Photoshop\_CS6.pdf https://unsk186.ru/wpcontent/uploads/Photoshop\_2021\_Version\_223\_keygenexe\_\_Free\_Download\_Latest.pdf https://wakelet.com/wake/PSzXOY4yBOeE-TL1-E1rE

https://ameppa.org/wp-content/uploads/2022/07/Adobe\_Photoshop\_2022\_Version\_2301.pdf https://lovely-crater-lake-41682.herokuapp.com/brydele.pdf

http://dekofni.yolasite.com/resources/Photoshop-CS5-Product-Key-.pdf

https://wakelet.com/wake/eacOnhAr9gNMOLHyW8c38

https://trello.com/c/QvZEIDON/78-photoshop-cc-2018-version-19-keygen-only-with-registration-codedownload-mac-win-latest-2022

https://trello.com/c/JkJMfsew/58-photoshop-2021-version-22-install-crack-pc-windows

https://newsbaki.com/wp-content/uploads/2022/07/daraque.pdf

https://chesvaphebeltdeche.wixsite.com/arvemoty/post/photoshop-2021-version-22-0-0-patch-full-version-x64-april-2022

https://bullseyebow.com/wp-content/uploads/2022/07/Adobe\_Photoshop\_CC\_2018.pdf https://stormy-beyond-44981.herokuapp.com/harray.pdf

https://wakelet.com/wake/elRyzsYwV47tpIY4GA1RP

https://fumostoppista.com/wp-content/uploads/2022/07/Photoshop\_CC\_2015\_Version\_16\_Install\_Crac k\_\_\_Product\_Key\_Free\_Download\_WinMac.pdf

https://printeleven.com/wp-content/uploads/2022/07/Photoshop\_CS6.pdf

https://leeventi-teleprompter.com/wp-content/uploads/2022/07/Photoshop\_CC\_2015\_version\_17.pdf https://trello.com/c/C9cMoDUE/72-photoshop-cc-2015-crack-full-version-license-code-keygen-freedownload-3264bit

https://trello.com/c/keK8gmLX/68-photoshop-2021-version-2251-product-key-with-serial-key-free-updated-2022

https://lpowersports.com/wp-content/uploads/2022/07/abazeen.pdf https://wakelet.com/wake/hzrOgriwgPW3O331 fmQZ

https://datingmarriagehub.com/wp-content/uploads/2022/07/derfabr.pdf

http://quantuscreative.com/wp-content/uploads/2022/07/Photoshop\_CC\_2015\_version\_18.pdf https://my-study.cz/wp-content/uploads/2022/07/Photoshop\_2021.pdf

https://citoga.com/wp-content/uploads/2022/07/Photoshop\_2021\_Version\_2231.pdf

https://libreriaguillermo.com/wp-content/uploads/2022/07/ogyhall.pdf

http://bhummerling.yolasite.com/resources/Adobe-Photoshop-CC-2019-Mem-Patch--Torrent-Updated.pdf

http://highgreenin.yolasite.com/resources/Photoshop-2022-Version-2302-HACK---Keygen-For-PC.pdf https://stunning-shenandoah-36201.herokuapp.com/Adobe\_Photoshop\_2021\_Version\_225.pdf https://tesanniwebfcol.wixsite.com/bacouverga/post/photoshop-2022-version-23-1-1-patch-fullversion-activator-free-download-x64-2022